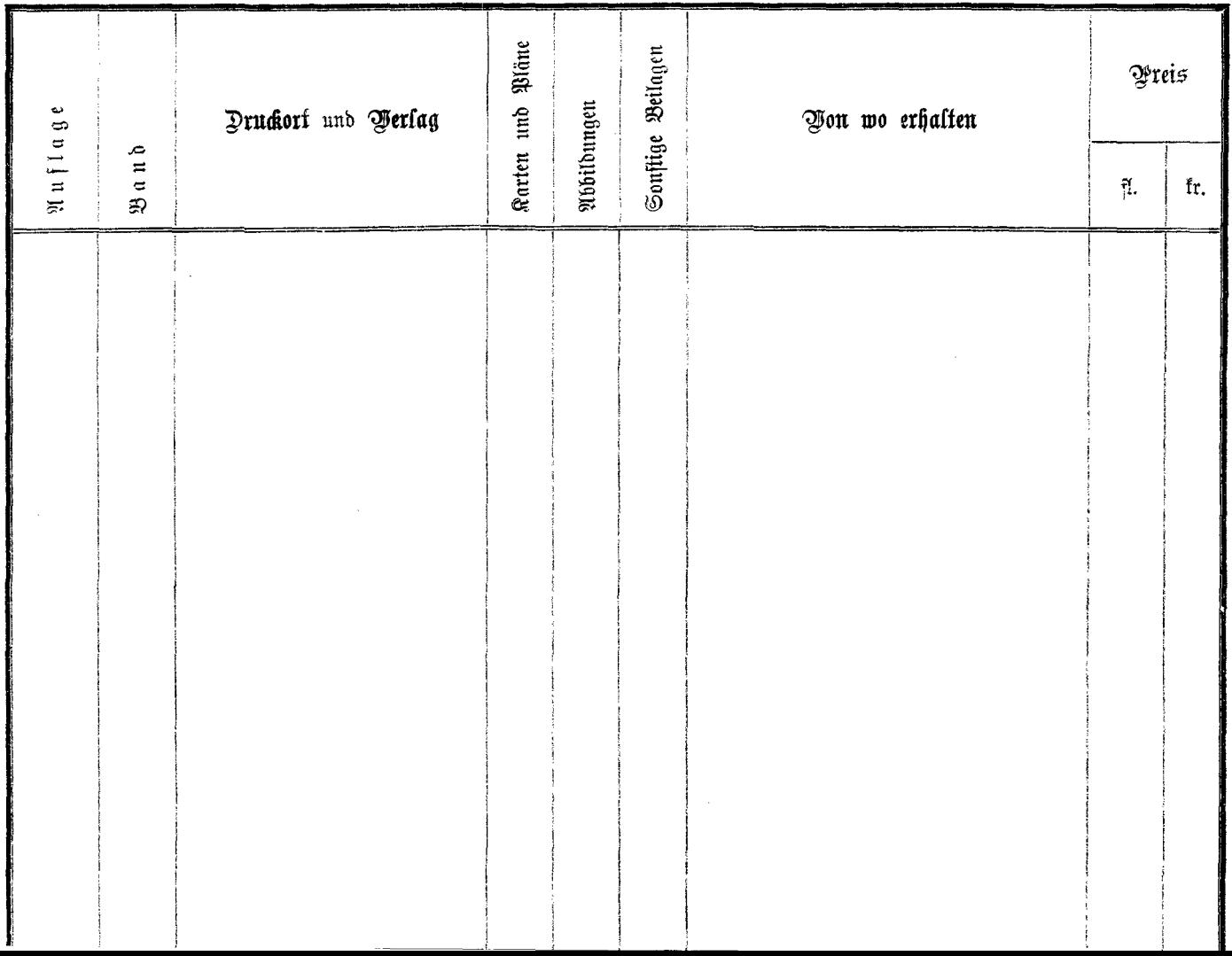

 $\frac{\zeta}{\zeta}$